# Ficha Prática 1

## António Nestor Ribeiro, António Fernandes, Mário Martins {anr,af,fmm}@di.uminho.pt PPIV (LESI/LMCC)

2004/05

# Objectivos

- 1. Apresentação do ambiente JAVA
- 2. Tipos de Dados e Estruturas de Controlo
- 3. Arrays: declaração e utilização
- 4. Exercícios com arrays

## Horário de Atendimento

- anr
	- $5^{\rm a}$ feira 10h-13h
- jorge ribeiro
	- $-$  2ª feira 11h-13h

## Introdução ao ambiente Java

#### Java Platform

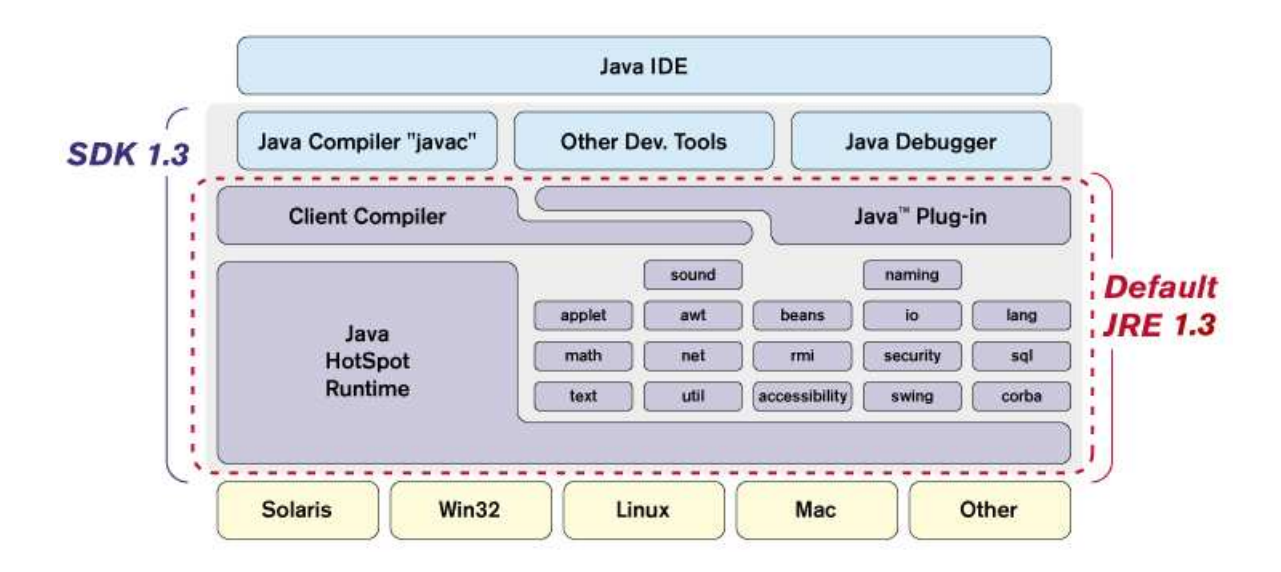

### Execução de um programa Java

```
public class Teste1 {
  public static void main(String args[]) {
    // ...
    // código
    //...
  }
}
```
O ficheiro deve ter o mesmo nome da classe. Deve chamar-se Teste1.java.

Compilação: javac Teste1.java

Se correu bem, ie. não havia erros, gerou um ficheiro Teste1.class

Execução: java Teste1

# Tipos Primitivos

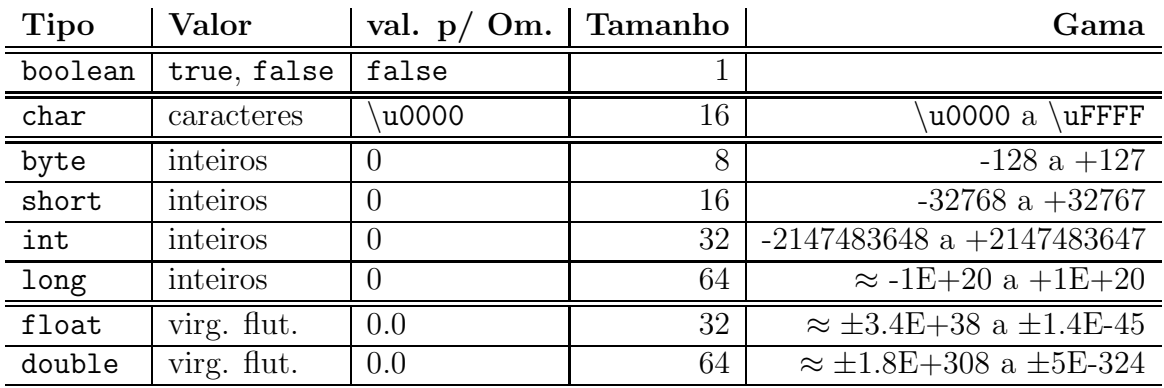

## Variáveis

tipo variável $[= valor]$ ;

## Constantes

final tipo variável = valor;

# Alguns Operadores

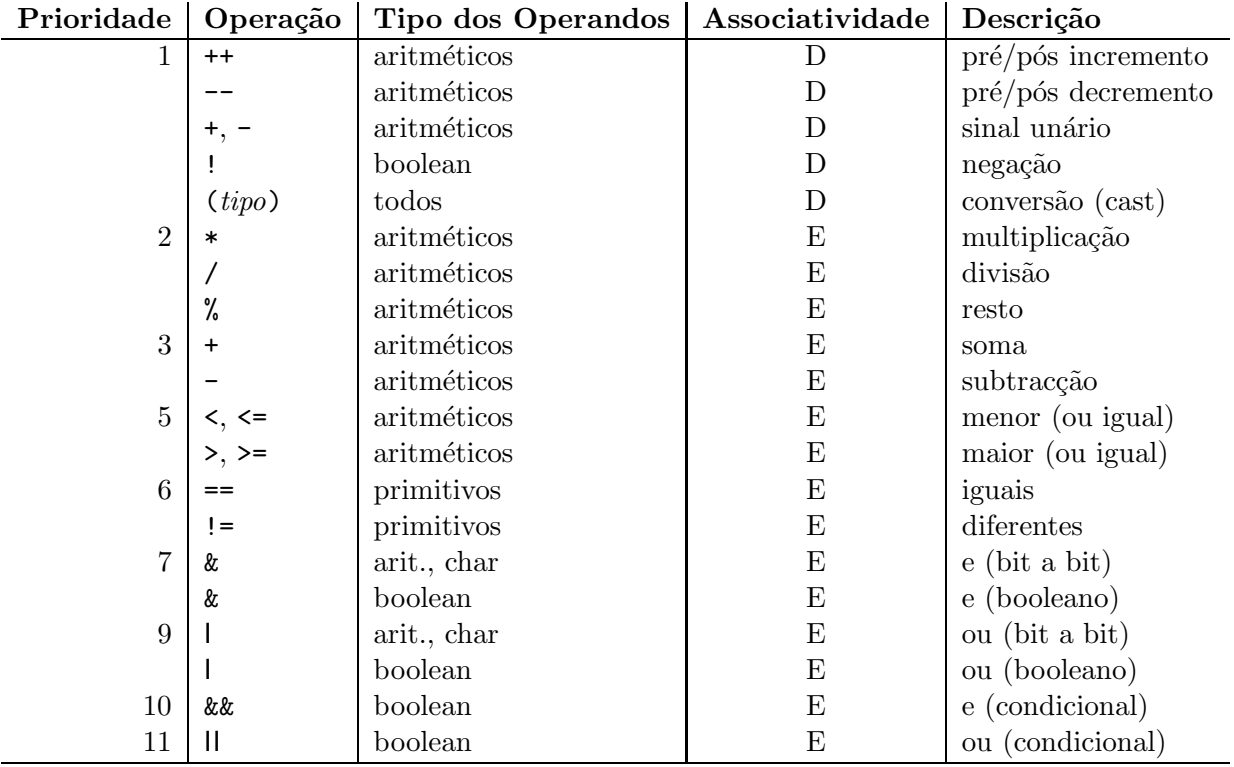

# Estruturas de Controlo

### Condicionais: if/else switch/case Repetitivas: while  $do/while$ for Outras: a ver mais tarde...

#### Tipos Referenciados (Arrays e Objectos)

```
Arrays:
int lista_alunos[]; // declaração ''à la C''
int[] lista alunos;
int lista_alunos[] = new int[35];
int[] lista_alunos = new int[35];
int pequena_lista[] = \{1, 2, 3, 4, 5\};short listas[] = new short [5] [35];
short lists[] = new short [5][];
listas[0] = new short[25];listas[4] = new short[28];
```
#### Tamanho de um array:

lista alunos.length

#### Output

System.out.println("Viva o Java!");

#### Primeiro programa

```
public class Teste {
  public static void main (String[] args) {
    System.out.println("Viva o Java!")
  }
}
```
#### Operações comuns com arrays

1. Imprimir os elementos de um array

```
// declarar, inicializar e imprimir os elementos de um array //
    int[] lista = { 12, 2, 45, 66, 7, 23, 99};
    System.out.println("----- ELEMENTOS DO ARRAY ---------------------");
    for(int i=0; i < lista.length; i+) {
      System.out.println("Elemento "+ i + "= " + lista[i]);}
    System.out.println();
```

```
System.out.println("-------------------------------------------------");
System.out.println();
```
2. Mínimo de um array - método I

```
int min = Integer.MAX_VALUE; /* inicializado com o MAIOR INTEIRO */
int pos = -1; \frac{1}{2} /* indice do MENOR; é -1 se array vazio */
 for(int i=0; i < lista.length; i++) {
    if (lista[i] < min) {
     min = lista[i]; pos = i;}
  }
  if (pos == -1)System.out.println("O ARRAY ESTÁ VAZIO !!");
 else {
    System.out.println();
    System.out.println("Menor Elemento = " + min + " no indice " + pos);
  }
```
3. Mínimo de um array - método II

```
min = lista[0]; /* inicializado com o primeiro da lista */
pos = 0; /* o 1° menor está de momento no indice 0 !! */for(int i=1; i < lista.length; i++) {
  if (lista[i] < min) {
   min = lista[i]; pos = i;}
}
System.out.println();
```
System.out.println("Menor Elemento =  $" + min + "$  no indice  $" + pos);$ 

## Exercícios

1. Considere o seguinte código Java:

int i=5, j, k;  $j = -i;$  $k = j++)$ ;  $i$  += 10;

Depois da execução do código, qual será o valor das variáveis i, j e k?

2. Considere a seguinte declaração de um  $array$  de inteiros:

int[] lista =  $\{5, 2, 10, 15, 7, 23, 14, 5\}$ 

Escreva código Java que lhe permita:

- (a) Imprimir todos os elementos de lista.
- (b) Calcular qual o índice do primeiro 7 em lista.
- $(c)$  Calcular o somatório de lista.
- (d) Calcular o máximo de lista.
- 3. Considere agora o seguinte código Java:

int[] a1={9,4,2,7,1,5,8}, a2;

```
a2=a1;
for(int i=0;i<a1.length;i++)
  a1[i] += 10;
```
- (a) Depois da execução do código, qual será o valor dos elementos dos arrays a1 e a2? E qual o valor de i?
- (b) Escreva código Java para:
	- i. Copiar a1 para a2.
	- ii. Comparar a1 com a2.
	- iii. Copiar parte de  $a1$  (entre os índices j e k) para um outro array a3.
- 4. Considere novamente um array de inteiros chamado lista. Escreva código Java que lhe permita:
- (a) Ordenar lista por ordem crescente.
- (b) Remover o elemento na posição k do *array*.
- (c) Implementar um algoritmo de procura binaria sobre lista.
- (d) Inverter lista.
- 5. Considere as declarações:

short  $[]$   $[]$  a1 = {{1,2,3}, {4,5,6}, {7,8,9}}; short[][] a2 = {{1,2,3},{4,5,6},{7,8,9}}; short $[]$   $[]$  a3 = new short $[3]$  $[3]$ ;

Escreva código Java para:

- (a) Calcular o somatório de a1.
- (b) Somar a1 e a2 para a3.
- (c) Multiplicar a1 e a2 para a3.
- 6. Considere a declaração:

 $int[]$  turmas = {{.....}, {.......}, {..} };

correspondente a um *array* bidimensional em que cada linha contém os números dos alunos de um dado turno prático de PPIV. Escreva código Java para:

- (a) Calcular o número total de alunos inscritos.
- (b) Calcular qual a turma mais pequena.
- (c) Calcular o n´umero do aluno mais antigo.
- (d) Ordenar as turmas por ordem crescente de tamanho.